# antibodies

Datasheet for ABIN7260958 **anti-RPL13 antibody**

5 [Images](#page-2-0)

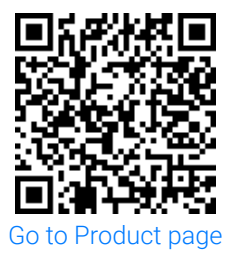

### Overview

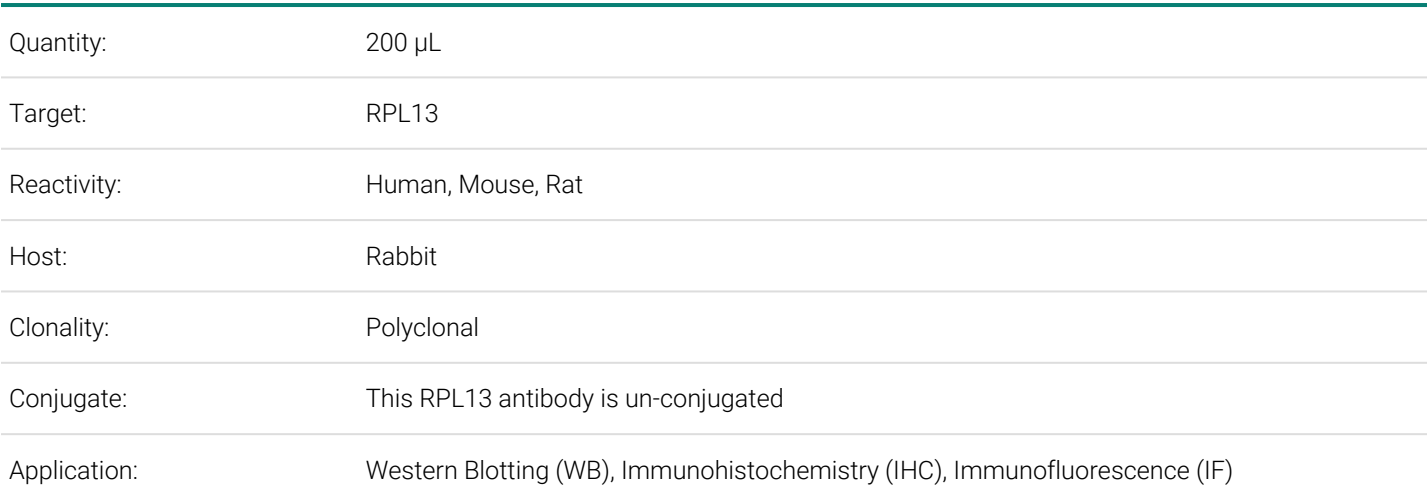

# Product Details

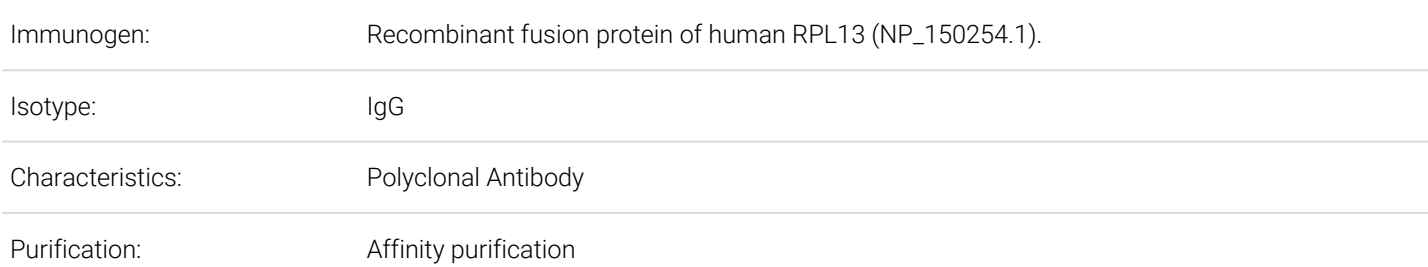

## Target Details

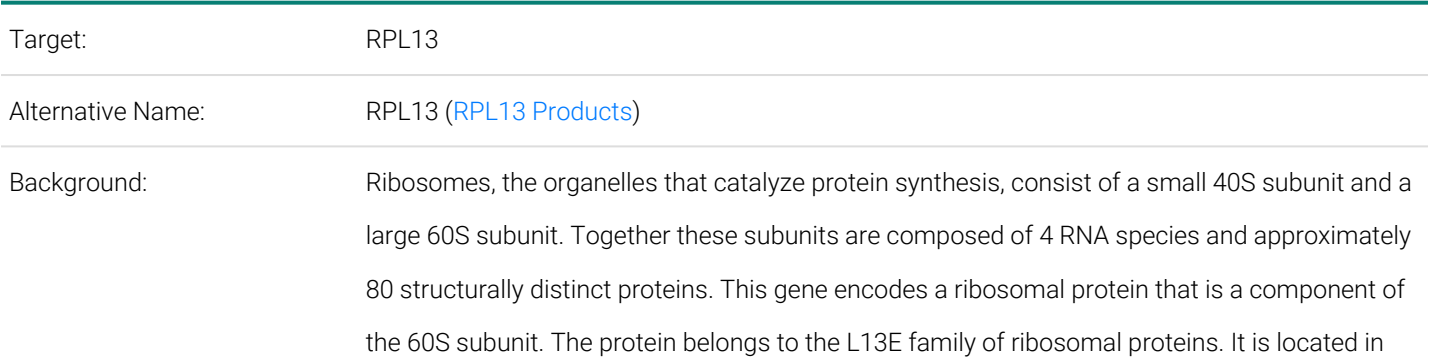

Order at www.antibodies-online.com | www.antikoerper-online.de | www.anticorps-enligne.fr | www.antibodies-online.cn International: +49 (0)241 95 163 153 | USA & Canada: +1 877 302 8632 | support@antibodies-online.com Page 1/3 | Product datasheet for ABIN7260958 | 09/10/2023 | Copyright antibodies-online. All rights reserved.

# Target Details

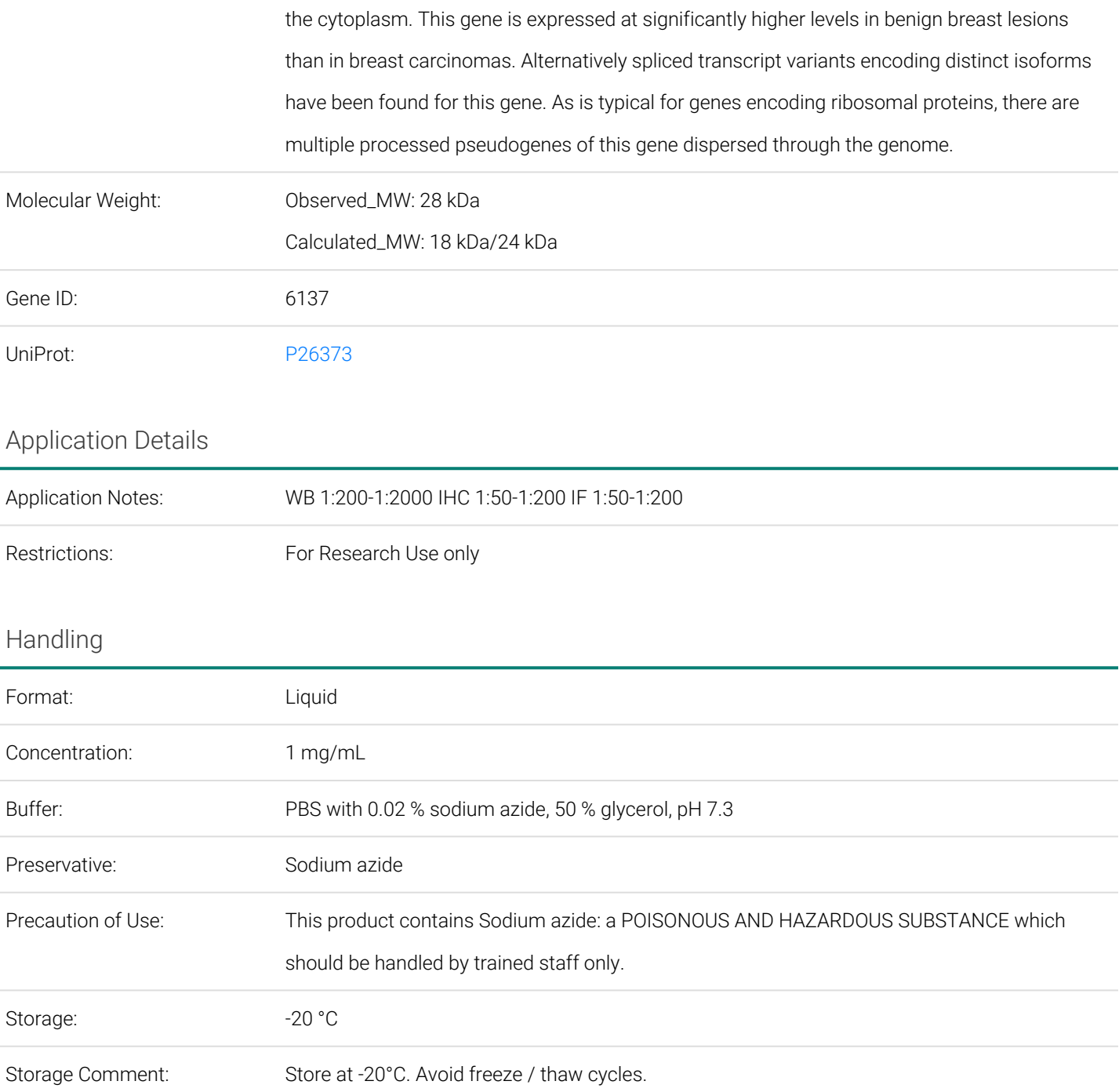

<span id="page-2-0"></span>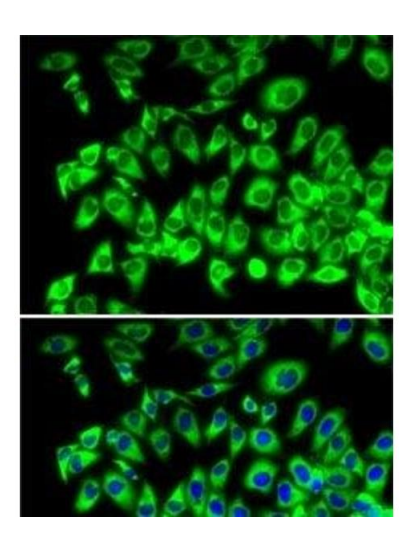

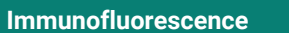

**Image 1.** Immunofluorescence analysis of MCF7 cells using RPL13 Polyclonal Antibody

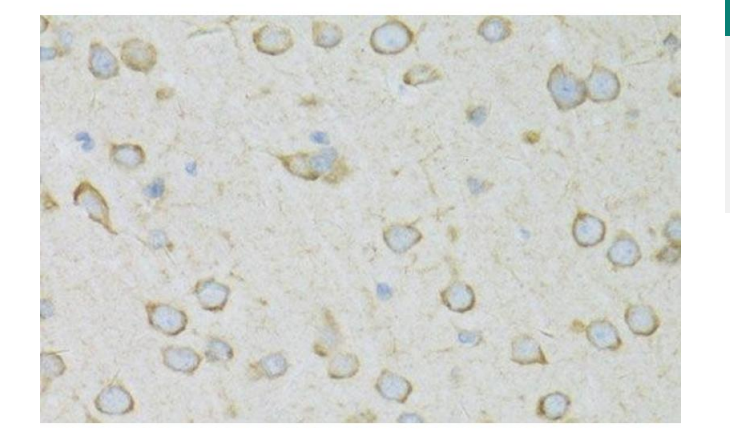

### **Immunohistochemistry (Paraffin-embedded Sections)**

**Image 2.** Immunohistochemistry of paraffin-embedded Rat brain using RPL13 Polyclonal Antibody at dilution of 1:100 (40x lens).

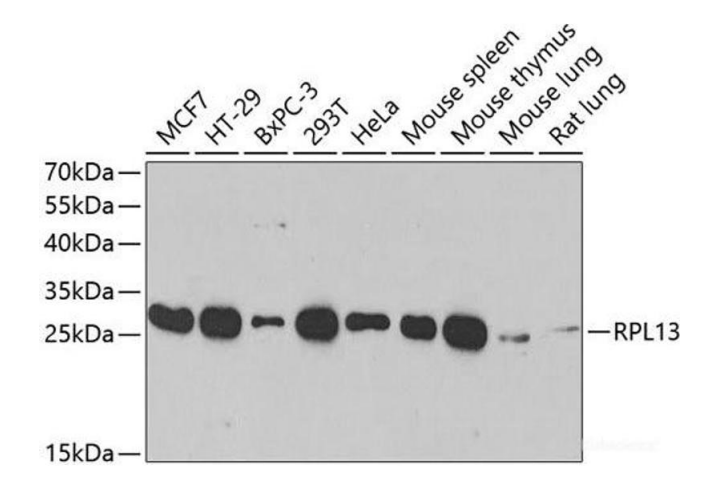

### **Western Blotting**

**Image 3.** Western blot analysis of extracts of various cell lines using RPL13 Polyclonal Antibody at dilution of 1:1000.

Please check the [product details page](https://www.antibodies-online.com/antibody/7010399/anti-Ribosomal+Protein+L13+RPL13+antibody/?mtm_campaign=downloads&mtm_source=datasheet-pdf&mtm_content=link-images) for more images. Overall 5 images are available for ABIN7260958.

Order at www.antibodies-online.com | www.antikoerper-online.de | www.anticorps-enligne.fr | www.antibodies-online.cn International: +49 (0)241 95 163 153 | USA & Canada: +1 877 302 8632 | support@antibodies-online.com Page 3/3 | Product datasheet for ABIN7260958 | 09/10/2023 | Copyright antibodies-online. All rights reserved.